## UNIVERSITI KUALA LUMPUR ROYAL COLLEGE OF MEDICINE PERAK

No. 3, Jalan Greentown, 30450 Ipoh, Perak Darul Ridzuan. Tel: (605) 243 2635 Fax: (605) 243 2636 Website: www.rcmp.unikl.edu.my

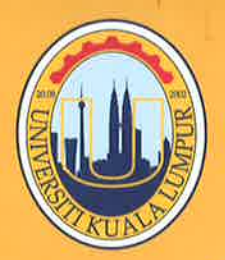

Our Ref. : PCMSB/UniKLRCMP/3ICPHS 2021/FPHS/2021/SPK (013) : 8<sup>th</sup> April 2021 Date

Dr. B. Ramesh Professor and Principal Sri Adichunchanagiri College of Pharmacy Adichunchanagiri University B G Nagar, Nagamangala, Mandya, Karnataka India  $-571418$ 

Dear Prof..

Collaboration between Universiti Kuala Lumpur Royal College of Medicine Perak (UniKL RCMP) and Adichunchanagiri Univerity at India for "3rd International Conference of Pharmacy and Health Sciences 2021 via Virtual (ICPHS 2021)"

The above and collaboration visit by Assoc. Prof. Dr. Mahendran Sekar in Adichunchanagiri Univerity, India on September 2019 refers.

It is our great pleasure to inform you that the Faculty of Pharmacy and Health Sciences, Universiti Kuala Lumpur Royal College of Medicine Perak (UniKL RCMP) will be organising the "3<sup>rd</sup> International Conference of Pharmacy and Health Sciences 2021 via Virtual (ICPHS 2021)" through the Online Platform - Zoom. We would be very much obliged if you could be the Co-Organiser/Collaborator for the event; reason being it will attract more interest for International participants.

The theme, date and venue of ICPHS 2021 as follows:

**Title** : 3<sup>rd</sup> International Conference of Pharmacy and Health Sciences via Virtual 2021 (ICPHS 2021)

- Theme: Modern Research, Innovation and Practice: The Need of the Hour
- **Date** : 2-3 August 2021 (2 days)
- Venue: ZOOM-Online Platform

The aim of the conference is to bring together the knowledge and expertise of distinguished scientists and all interested personnel from various parts of the world for better understanding of modern developments in Education, Practice and Research in the field of pharmacy and health sciences.

If agreed, we shall appoint one invited speaker from your faculty. No payments shall be incurred by both institutions. We will also appoint a number of academician from your faculty as member of scientific committee.

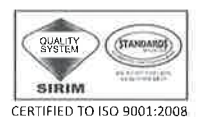

CERT. NO.: AR 6224

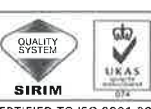

CERTIFIED TO ISO 9001:2008 CERT, NO. : AR 6224

Where Knowledge is Applied Managed by: P.C.M. Sdn. Bhd. 199901002586 (477486-U) A Subsidiary of Universiti Teknikal MARA Sdn. Bhd. 200201002469 (570132-T)

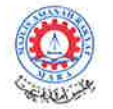

We look forward to this highly productive collaboration with your University.

**Yours Sincerely** め  $\overline{\phantom{0}}$ 

Prof. Dr. Ahmad Fuad Shamsuddin<br>Dean, Faculty of Pharmacy and Health Sciences<br>Universiti Kuala Lumpur<br>Royal College of Medicine Perak, Ipoh, Malaysia.

Cc.

Associate Professor Dr. Mahendran Sekar Organising Chairperson<br>International Conference of Pharmacy and Health Sciences 2021 (ICPHS 2021)